## **ML00-AR0 Quick Reference Guide**

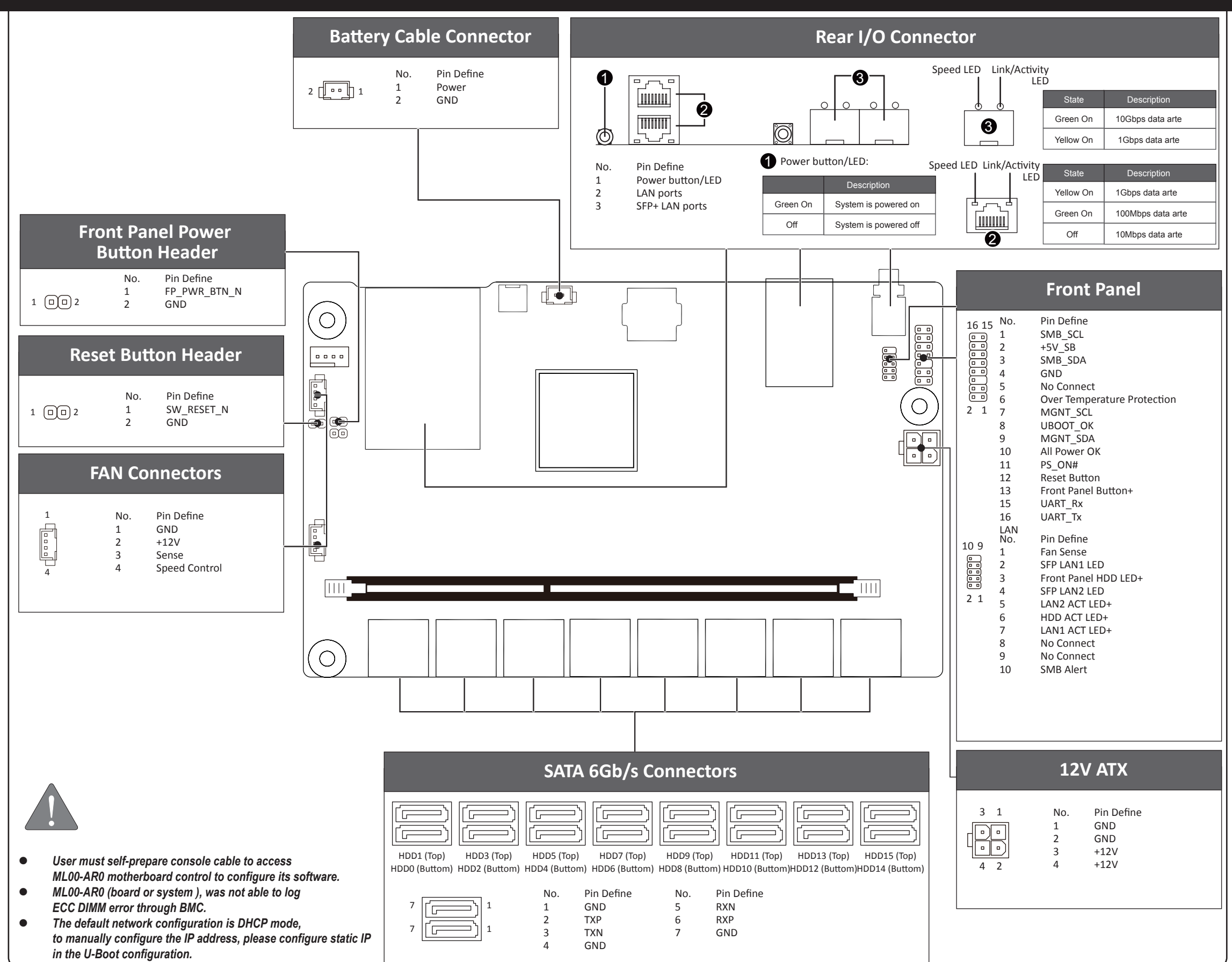

P/N: